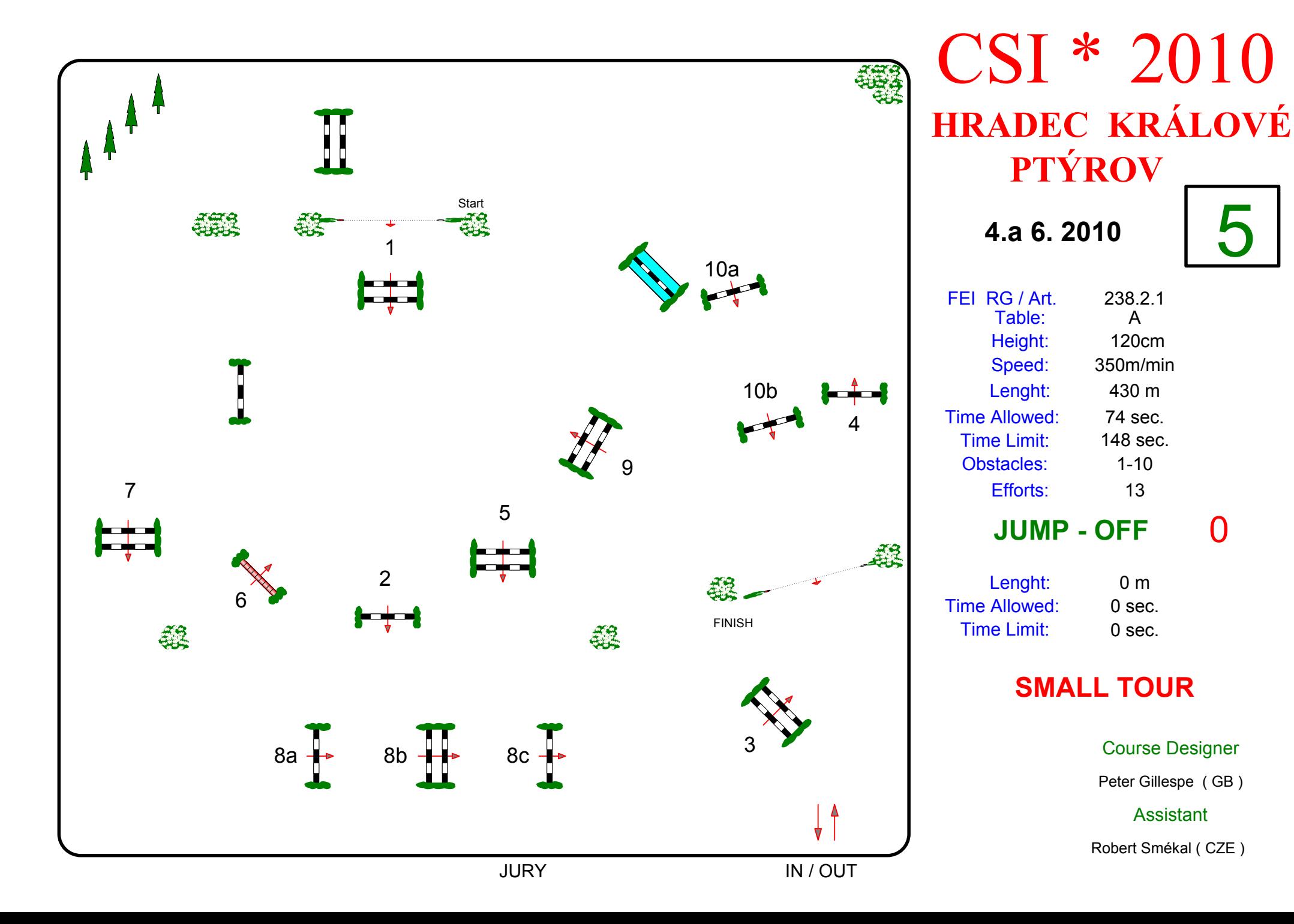

238.2.1

 $\overline{A}$ 120<sub>cm</sub>

350m/min

430 m

74 sec 148 sec.

 $1 - 10$ 

13

 $0<sub>m</sub>$ 

0 sec.

0 sec.

**Course Designer** 

Peter Gillespe (GB)

**Assistant** 

Robert Smékal (CZE)

 $\overline{0}$